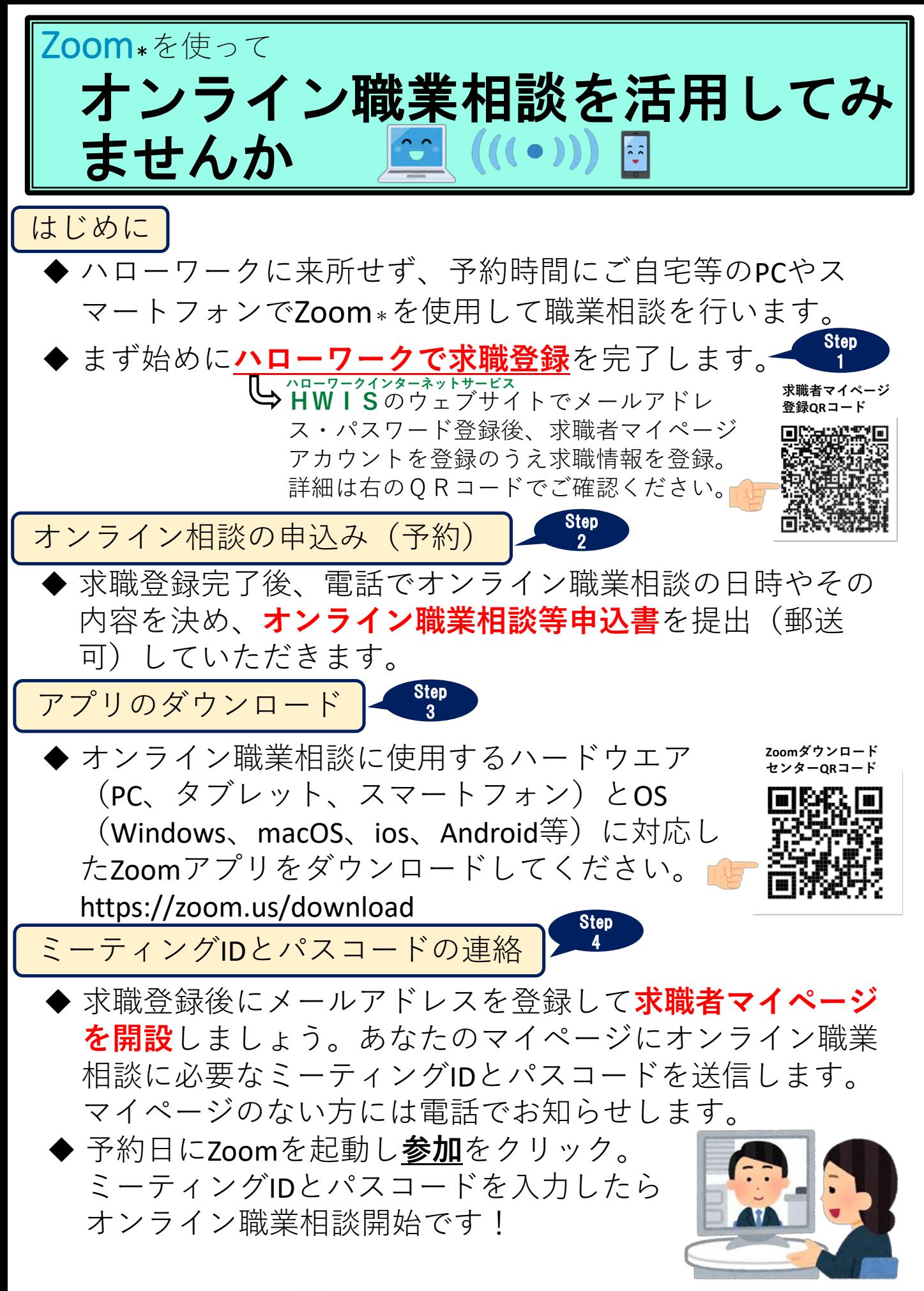

ZoomはZoom Video Communications社 **\*** が提供する無料Web会議サービスです。

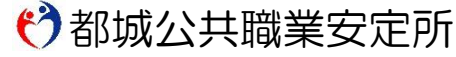

TEL:0986-22-1745 FAX:0986-22-2037